## Using Google Effectively for Academic Research

### Masoud Mohammadi

Health information specialist Mohammadi.msd84@gmail.com

### Outline

- Google Basic
- More Google
- Google Scholar
- Google Books
- Google ≠Everything you Need
- Do we have a Trust Issue Here?

# **Google Basics**

- Upper case or lower case doesn't matter
- Word Order, Phrases put phrases in double quotes; most important words first
  - <u>kowloon city</u> vs <u>city kowloon</u> vs <u>"city kowloon"</u>
  - <u>english</u> <u>speakers learning cantonese</u> vs <u>cantonese speaker learning</u> <u>english</u>
- Exclude some words use minus sign
  - <u>chrome</u> will find a lot of results about the web browser offered by Google; use <u>chrome -google</u> to remove search results mentioning Google

# **Google Advanced Searches**

### • Site search

- "research center" site:goums.ac.ir
- site:goums.ac.ir" معاونت تحقيقات"
- Filetype Search
  - Hematology filetype:PPT
  - "hiv patient education" filetype:pdf

## More Google Tricks

- Dictionary <u>define: blended learning</u>
- Calculator <u>23 \* 85 20</u>
- Conversion
  - <u>3259 seconds in hours</u>
  - <u>10km in miles</u>
  - <u>-10C in F</u>

Try it yourself

- Definition
- •Define google
- Define melanoma

Finding about WeatherWeather Beijingweather Okinawa

Searching a specific file type: •Google tips and filetype:pdf •"academic writing" site:.edu.hk

Calculation •23 \* 85 - 20 •100\*3.14-cos(83)= Get number conversions •Miles to km •100F in C (Fahrenheit -> Celsius)

Get the time •Time Tokyo •Time Perth •Time Kazakhstan •Sunrise Gorgan

### Search by image

### http://images.google.com

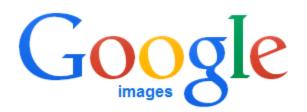

| Search by image |                 |  | ×               |
|-----------------|-----------------|--|-----------------|
| Paste image URL | Upload an image |  |                 |
|                 |                 |  | Search by image |

Note: This feature is available on Chrome and Firefox browser

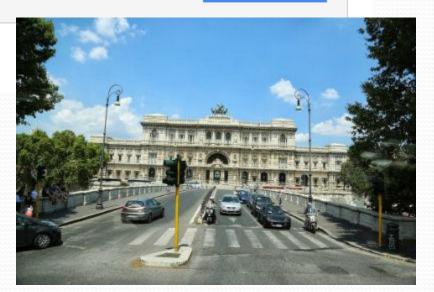

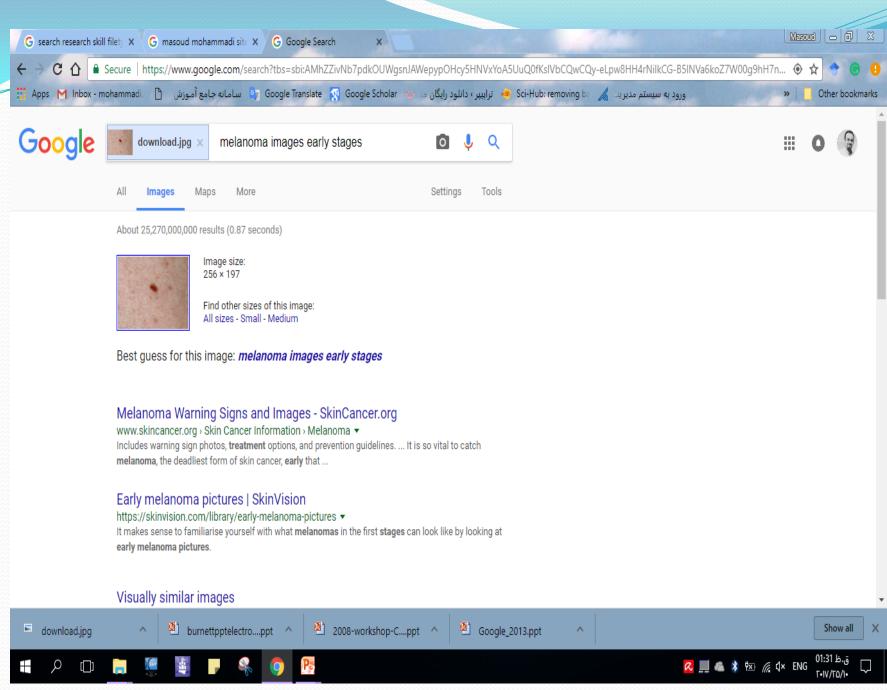

### Find out where these places are

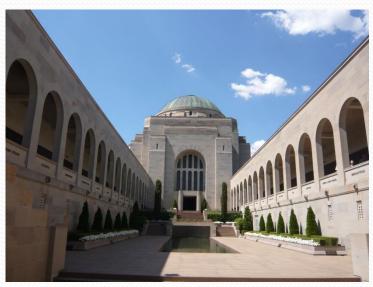

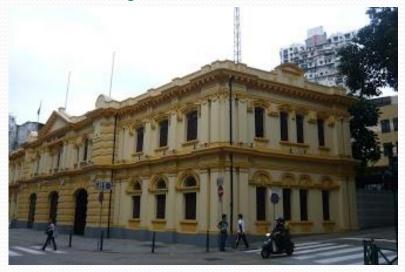

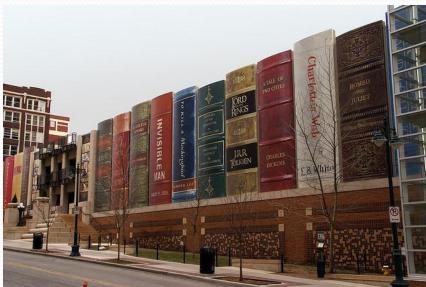

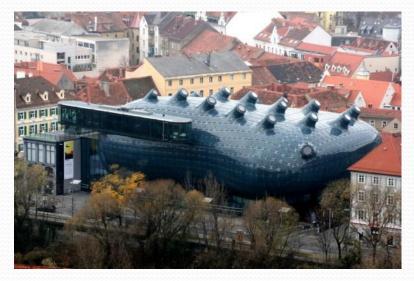

## **More Google Tricks**

- Wild Cards "\*"
  - <u>"Hong Kong Institute of \* Education"</u>
  - <u>"Tsang \* Sing" site:gov.hk</u>
- More Google tools <u>translate</u>, <u>images</u>, <u>videos</u>, <u>news</u>, <u>maps</u>, <u>blog search</u> ... and <u>Google Scholar</u>, <u>Google</u> <u>Books</u>

# **Google Scholar**

- http://scholar.google.com
- Google Scholar allows you to search only the more "academic" / "scholarly" contents of Google – books, journal articles, conference papers, public domain research databases with options suited for academic purposes not offered in standard Google like:
  - Search by Article Title / Author / Journal Title
  - Limit by Publication Years / Subject Areas
  - Citation Searches, Related Articles

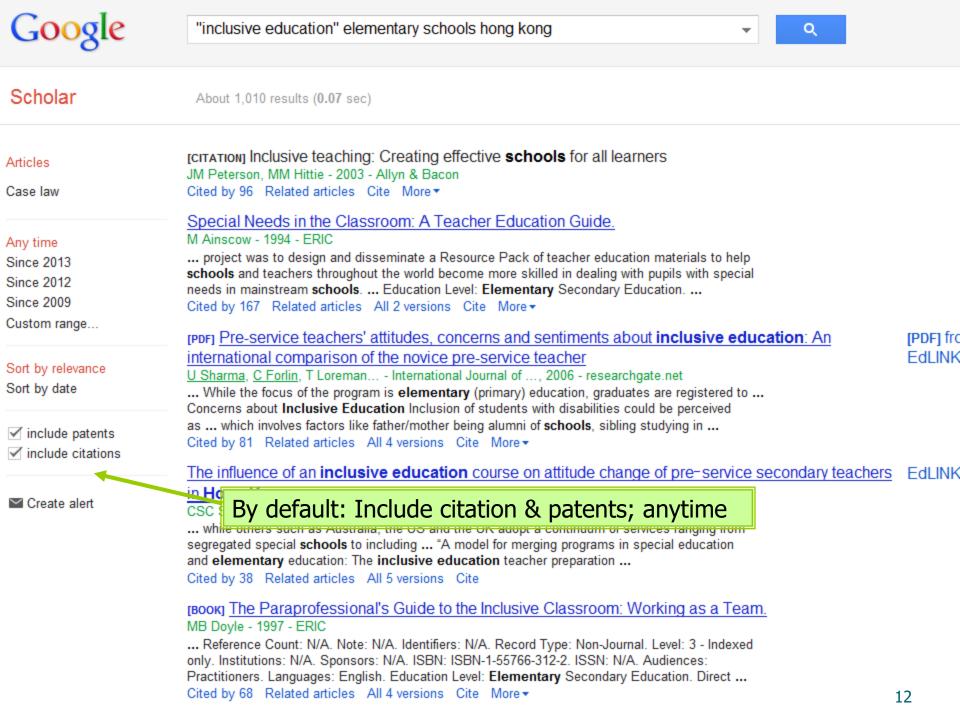

| Googl | e |
|-------|---|
| 0     |   |

Q

#### Scholar

About 118 results (0.12 sec)

#### Articles

#### Case law

Any time Since 2013 Since 2012 Since 2009 Custom range...

#### Sort by relevance Sort by date

include patents
 include citations

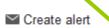

#### 

[PDF] The Contribution of Facilitated Leadership to Systems Development for Greater Inclusive Practices [P

"There are regrettably few detailed accounts of successful **elementary school** instruction in ... and Kathleen Hevigh 1 Multilingual Education in Ethiopian Primary **Schools** Carol Benson ... Cited by 15 Cite More -

Multiple perspectives on integrated education for children with disabilities in the context of early

#### tres in Hong Kong

Include citations only; since 2013

ducational Review, 2013 - Taylor & Francis

equipped with basic techniques before entering primary school (Pearson and ... Kong expect their children to be admitted to good schools to become ... "Inclusive

Education as a Strategy for Achieving Education for All: Perspectives from Three Asian ...

Related articles Cite

Predictors of improved teaching efficacy following basic training for inclusion in Hong Kong <u>C Forlin, U Sharma</u>, T Loreman - ... Journal of Inclusive Education, 2013 - Taylor & Francis ... the basis of practice within a given context, in this case Hong Kong schools ... Cognitive and

F

F

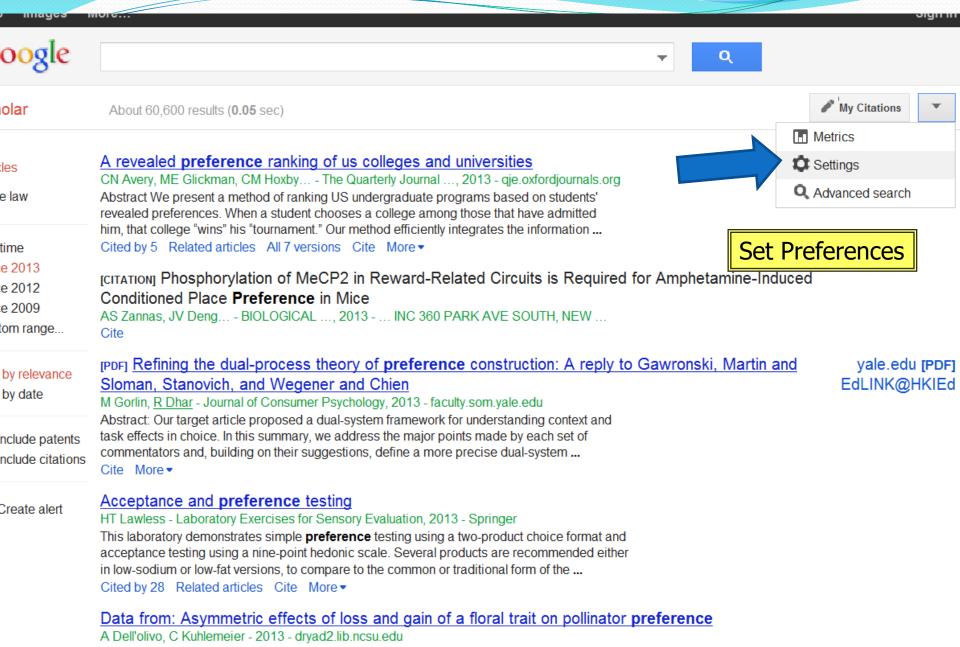

Abstract Shifts in pollination syndromes involve coordinated changes in multiple floral traits

| Scholar Settings                             |                                                                                             | Save                        | Cancel |                                     |      |
|----------------------------------------------|---------------------------------------------------------------------------------------------|-----------------------------|--------|-------------------------------------|------|
| Search results<br>Languages<br>Library links | Collections <ul> <li>Search articles ( include patents</li> <li>Search case law.</li> </ul> | s).                         |        |                                     |      |
|                                              | 10          Google's default (10 results) provides the fastest results.                     |                             |        |                                     |      |
|                                              | Where results open Open each selected result in a new                                       | v browser windo             | DW.    | Choose to export<br>the citation to |      |
|                                              | <b>Bibliography manager</b> O Don't show any citation import links                          | 5.                          |        | RefWorks                            |      |
|                                              | Show links to import citations into                                                         | BibTeX<br>EndNote<br>RefMan |        |                                     | Save |

RefWorks

15 To retain settings, you must turn on

Ci

| kong - Google Scholar - Windows Internet Explorer                                                                                                    | - 6 -                               |
|----------------------------------------------------------------------------------------------------|-------------------------------------|
|                                                                                                    |                                     |
| holar?q=%22inclusive+education%22+elementary+schools+hong+kong&btnG=&hl=en&as_sdt=1%2C5&as_ylo=201: 🔻 🐓 🗙 【                                                             | Google 🔎 👻                          |
| 239.50 MULTIPLE SERVERS                                                                                                    |                                     |
| h (Beta) - Hong Kon 🖄 🔻 🔊                                                                                                    | ▼ 📑 🖶 ▼ Page ▼ Safety ▼ Tools ▼ 🕢 ▼ |
|                                                                                                    | Sign in 🔒                           |
|                                                                                                    | olgirin                             |
| education" elementary schools hong kong                                                                                                    |                                     |
|                                                                                                    |                                     |
|                                                                                                    | My Citations                        |
| sults ( <b>0.03</b> sec)                                                                                                    |                                     |
|                                                                                                    | Metrics                             |
| ntribution of Facilitated Leadership to Systems Development for Greater Inclusive                                                                                       | t Settings                          |
|                                                                                                    | Q Advanced search                   |
| Gillies, SC Schools JOURNAL OF WHOLE, 2013 - wholeschooling.net<br>co-create and share ownership of whole school developments towards more inclusive                    |                                     |
| charmer, 2009 In the elementary school, the principal trusted the teacher leader of                                                                                     |                                     |
| opment of new inclusive programs in classrooms and across <b>schools</b>                                                                                                | Advanced search                     |
| s All 4 versions Import into RefWorks More -                                                                                                    | Advanced Search                     |
| ducation Services for Children and Youth with Disabilities: Values, Roles and Cha                                                                                       | llenges EdLINK@HKIEd                |
| <u>.eaders</u>                                                                                                    |                                     |
| rayer, P Wong - Children and Youth Services Review, 2013 - Elsevier                                                                                                    |                                     |
| Government, 2011), constituting over 63% of the 1,025 elementary and secondary<br>r which all teachers are responsible for all students in their schools equal learning |                                     |
| or students with disabilities under the <b>inclusive education</b> system (in                                                                                           |                                     |
| s Import into RefWorks More -                                                                                                    |                                     |
| ngual education and sustainable diversity work: From periphery to center                                                                                                |                                     |
| ingas, K Heugh - 2013 - books.google.com                                                                                                    |                                     |
| ancellor 6 Vice President, The University ofHong Kong, Hong Kong "This is a USA                                                                                         |                                     |

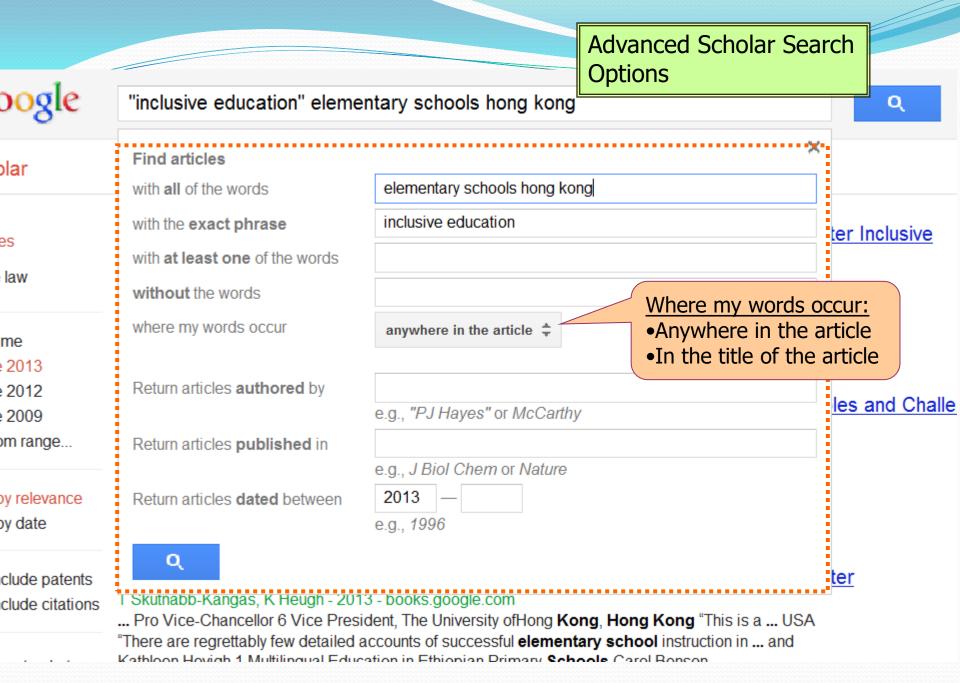

### Set search alert

Create alert

Cited by 338 Related articles All 12 versions Cite More -

#### Cyberbullying: Youngsters' experiences and parental perception

F DeHue, <u>C Bolman</u>, T Völlink - CyberPsychology & Behavior, 2008 - online.liebertpub ABSTRACT This paper describes a survey on the prevalence and nature of **cyberbull** and by youngsters and the parental perceptions. Two questionnaires, one for youngster and one for their parents, were sent to 1,211 final-year pupils of primary schools and fir Cited by 190 Related articles All 6 versions Cite

|                                    | Google  |                                    |                                                                                                    |
|------------------------------------|---------|------------------------------------|----------------------------------------------------------------------------------------------------|
|                                    | Scholar | Create alert                       |                                                                                                    |
| About Goog                         | Alerts  | Alert query:                       | intitle:cyberbullying                                                                                                    |
| bl./b-l2-it 7011777567514044055.0. |         | Email:                             |                                                                                                    |
|                                    |         | Number of results:                 | Show up to 10 results 🗢                                                                                                    |
|                                    |         |                                    | Update results CREATE ALERT                                                                                                    |
|                                    |         | Sample results                     | since 2013:                                                                                                    |
|                                    |         | <u>Sample</u><br>R Tomşa, C Jenaro | Experiences with Traditional Bullying and Cyberbullying: Findings from a Romania<br>M Campbell, D Neacşu - Procedia-Social and Behavioral, 2013<br>ullying is relatively new and there is no universal consensus on its |

# **Google Scholar**

- Author Search (author:) use the surname and initial of the given name and / or Christian name
  - E.g. <u>teacher education author:"Shohreh taziki</u>"
  - OR
  - Go to Google scholar profile to view an author publications

| G        | search research skill $	imes$ $\bigvee$ $iggin{array}{c} G & m \end{array}$ | masoud mohamn    | na 🗙 🗸 🕒 "include citatic               | on" in 🗙 🛛 🗑 hematology (p | ublic 🗙 🗸 🚉 Google Transl      | ate 🗙 🤇 G "case law    | " google : X 😨 Profiles | ×                     | Masoud        | d X       |
|----------|-----------------------------------------------------------------------------|------------------|-----------------------------------------|----------------------------|--------------------------------|------------------------|-------------------------|-----------------------|---------------|-----------|
| +        | → C 1 Secure   h                                                            | https://scholar. | google.com/citations?hl                 | =en&view_op=search_aut     | hors&mauthors=shohreh-         | +taziki&btnG=          |                         |                       | \$            | e e       |
| 11 A     | Apps M Inbox - mohammadia                                                   | ع أموزش 🕒        | Google Ti 😋 سامانه جام                  | ranslate 🤵 Google Scholar  | • تراپيېر ، دانلود رايگان ما 🌣 | 🤹 Sci-Hub: removing ba | ورود به سیستم مدیریت 🖌  |                       | » 📃 Other     | bookmarks |
| ≡        | Google Scholar                                                              | ۵                | taziki                                  |                            |                                | ٩                      |                         |                       |               | CEN       |
|          | Articles                                                                    |                  |                                         |                            |                                |                        |                         | My profile            | ★ My library  | <b>*</b>  |
|          | Case law                                                                    |                  | ki                                      |                            |                                |                        | Cited by 58             |                       |               |           |
|          | Profiles                                                                    |                  | sity of Medical Sciences<br>goums.ac.ir |                            |                                |                        |                         |                       |               |           |
| ۲        | My profile                                                                  |                  |                                         |                            |                                |                        |                         |                       |               |           |
| *        | My library                                                                  |                  |                                         |                            |                                |                        |                         |                       |               |           |
|          | Metrics                                                                     |                  |                                         |                            |                                |                        |                         |                       |               |           |
| $\simeq$ | Alerts                                                                      |                  |                                         |                            |                                |                        |                         |                       |               |           |
|          |                                                                             |                  |                                         |                            |                                |                        |                         |                       |               |           |
|          |                                                                             |                  |                                         |                            |                                |                        |                         |                       |               |           |
|          |                                                                             |                  |                                         |                            |                                |                        |                         |                       |               |           |
|          |                                                                             |                  |                                         |                            |                                |                        |                         |                       |               |           |
|          |                                                                             |                  |                                         |                            |                                |                        |                         |                       |               |           |
| â<br>â   |                                                                             |                  |                                         |                            |                                |                        |                         | Help                  | Privacy       | Terms     |
|          | download.jpg                                                                | 🕙 burr           | nettpptelectroppt 🔷                     | 2008-workshop-C.           | ppt 🔨 💾 Google                 | e_2013.ppt ^           |                         |                       | Shov          |           |
|          | р 🗇 📒 🛛                                                                     | <b>(</b>         | <b>-</b> 🤻 🧿                            | P                          |                                |                        | a                       | 📃 🦀 🧚 🐄 <i>(i</i> , d | ظ 02:00 × ENG | ل ق∙      |

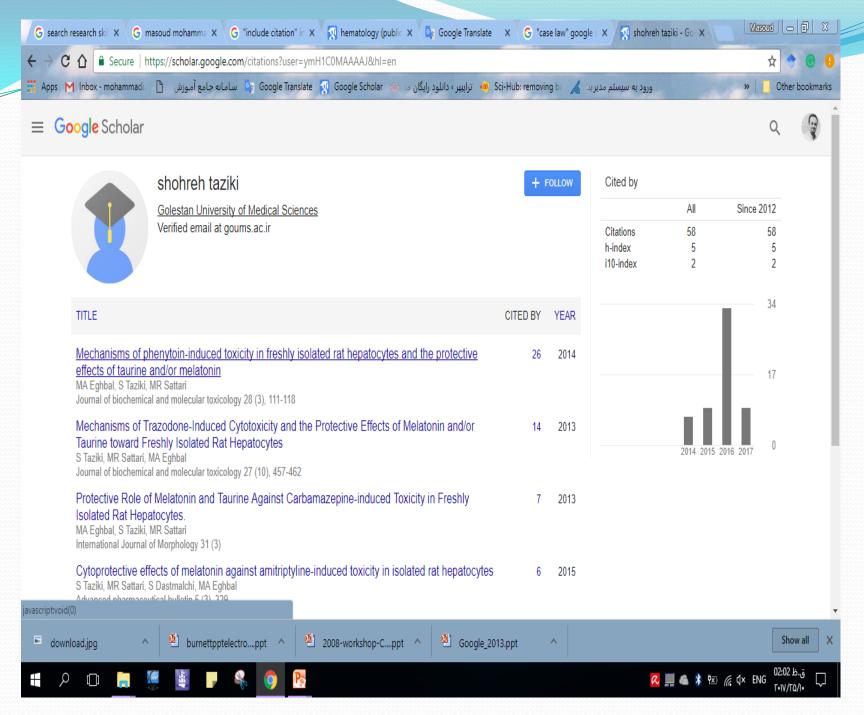

### Google Scholar Cited by ..

#### Scholar

About 2,490 results (0.03 sec)

#### Articles

Case law

#### Any time

Since 2013 Since 2012 Since 2009 Custom range...

#### Sort by relevance Sort by date

✓ include patents
✓ include citations

🛯 Create alert

Pre-service Primary Teache and principal education JC Kin Lee, <u>A Walker</u>, P Bodyco This study aimed to explore pre-s how these perceptions may influe how pre-service teachers' percept Cited by 12 Related articles A

#### Contesting the model minor Asian Americans in educat JC Ng, SS Lee, YK Pak - Revie ... Asian kids! It's not fair.". Teac it's racist.". ... The model minority in K-12 schooling (Lei, 1999) and Cited by 62 Related articles A

Teachers' perceptions of tea perspective AC Ko, JC Lee - Journal of Scien ... 194 Ko and Lee Table VI. ... S cups and paper dishes for Christi education when there were relat Cited by 25 Related articles A

Mentoring support and the p JC Lee, S Feng - Mentoring & Tu ... DOI: 10.1080/1361126070120 in their first year of teaching, ofte sheltered preservice teacher edu Cited by 25 Related articles A

#### Teachers' perceptions of teaching environmental issues within the science curricu Hong...

Search within citing articles

About 25 results (0.02 se

Issue-specific barriers to addressing environmental issues in the classroom: An exploratory stu C Kim, RW Fortner - The Journal of Environmental Education, 2006 - Taylor & Francis To explore issue-specific barriers to teaching environmental issues, the authors investigated secondary science teachers' perceived current and preferred teaching levels for 23 environmental issues and perceived barriers to teaching the selected issues. Subjects in ... Cited by 24 Related articles, All 24

### Related articles

#### Structural transformation of educa N Pandey, V Vedak - International Journal

Education is the key intervention for bringing change in knowledge, values, behaviours and lifestyles and is required to achieve sustainability and stability. There is a need to bring shifts in thinking, values and actions of individuals and institutions worldwide in order to make ... Cited by 4 Related articles All 4 versions Cite More -

#### ENGLISH AS A SECOND LANGUAGE TEACHERS'PERCEPTIONS AND USE OF CLASSE BASED READING ASSESSMENT

#### Y Jia - 2004 - repository.tamu.edu

Abstract: The purpose of this study was to explore ESL teachersÂ'perceptions and use of classroom-based reading assessments. The research questions underpinning this study were: 1) What types of classroom-based reading assessments are used in ESL ... Cited by 3 Related articles All 5 versions Cite More ▼

#### <u>Ciência e sustentabilidade: dois estudos de caso de professores de Ciências Físicas e Natur</u> <u>Ciclo do Ensino Básico</u>

#### OJMG Figueiredo - 2005 - repositorio.ul.pt

Muitos afirmam que a crise ambiental é sobretudo uma crise de valores e menos uma crise tecnológica ou económica. É uma crise devida à valorização excessiva do lucro monetário,

Q

#### Cited by 84 Related articles All 7 versions Cite More -

#### School supervision and evaluation in China: The Shanghai perspective

JC Lee, D Ding, <u>H Song</u> - Quality Assurance in Education, 2008 - ingentaconnect.com ... be provided with counseling and remedial education. The school had the practice of observing teachers without notification by senior management followed by review and teachers' written feedback. In cases where the lesson was not well taught, the **teacher** concerned would ... Cited by 10 Related articles All 5 versions Cite

#### When work matters: The varying impact of work intensity on high school dropout

JC Lee, J Staff - Sociology of Education, 2007 - soe.sagepub.com ... in the eighth grade, their reading and math IRT scores (based on it US Department of Education 1992), and ... since stu- dents' percept influence their orientations toward school, we included an index of tea Cited by 59 Related articles All 5 versions Cite

**Google Books** 

#### Partnership and change for school development

JC Lee, LN Lo, <u>A Walker</u> - Partnership and change: Toward ..., 2004 books.google.com .... First-wave reforms targeted school and student achievement through course and testing mandates;

second-wave reforms concentrated on teaching and **teacher education**; and third-wave reforms emphasize defining more challenging standards for learning while restructuring ... Cited by 6 Related articles All 2 versions Cite

#### Accelerated schools for quality education: A Hong Kong perspective

JC Lee, H Levin, P Soler - The Urban Review, 2005 - Springer

... that the involvement of the whole school community in stock-taking might not work in the current context of Hong Kong because of constraints related to time, **teacher** workload and low parental involvement in schools. ACCELERATED SCHOOLS FOR QUALITY **EDUCATION** 65 ... Cited by 6 Related articles All 6 versions Cite

[PDF] Image of the Principalship: Preservice Teachers' Expectations of School Leaders JC Lee, <u>A Walker</u> - New Horizons in Education, 1996 - wwwprod.In.edu.hk

... If their expectations in this area are not adequately addressed, conflict between the principal and teachers receiving university **teacher education**, and between new teachers and servicing teachers may surface. ... Induction of beginning teachers: A **teacher education** perspective. ... Cited by 4 Related articles All 16 versions Cite More -

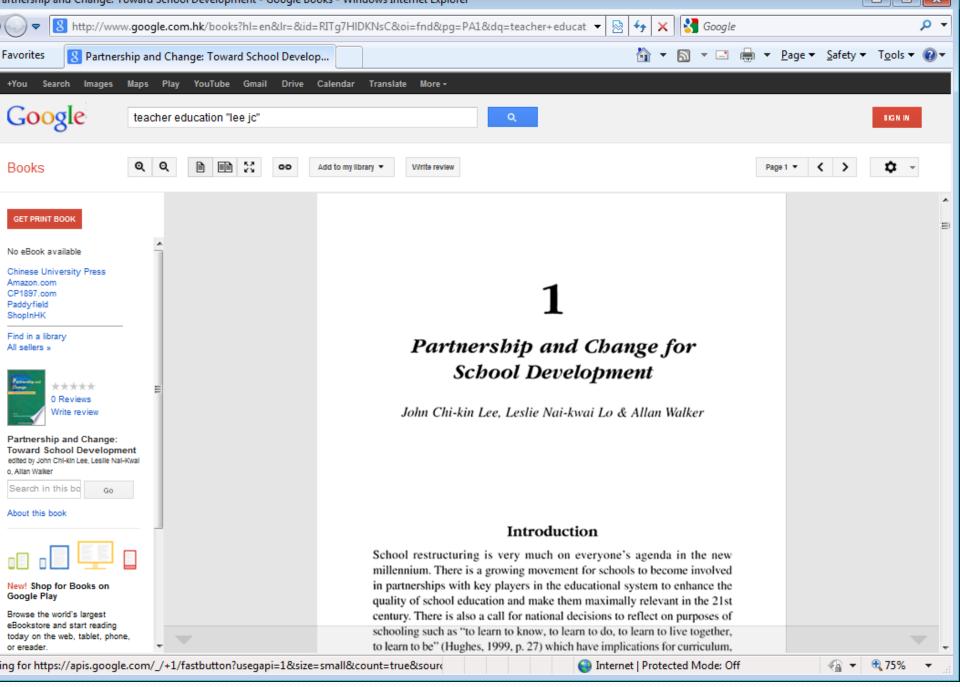

## **Google Books**

- http://books.google.com/
- Notwithstanding the legal issues related to Google Books, it is a great research tool in itself
- Google not only scans but OCR's the text; obtain full text from its partners → making it possible to easily search for a sentence in the book
  - E.g. <u>"social media forces libraries to act as if they exist</u> <u>an individual"</u>

|                                                                                                    |                                                                                                    |                                                 | $\geq$ |  |  |  |  |
|----------------------------------------------------------------------------------------------------|----------------------------------------------------------------------------------------------------|-------------------------------------------------|--------|--|--|--|--|
| 🧀 Advanced Book Search - Windows Internet Explorer                                                                                                    |                                                                                                    |                                                 |        |  |  |  |  |
|                                                                                                    | ooks.google.com.hk/advanced_book_search                                                                                                    | 🗸 🔯 😽 🗙 🚼 subject:"Humor" 🖉                     | •      |  |  |  |  |
| 🚖 Favorites 🛛 🚷 Advar                                                                                                    | nced Book Search                                                                                                    | 🏠 ▾ 🔊 ▾ 🖃 🖶 ዋage ▾ Safety ▾ Tools ▾ 🔞           | -      |  |  |  |  |
| Google boo                                                                                                    | Oks Advanced Book Search                                                                                                    | About Google                                    | *      |  |  |  |  |
| Find results                                                                                                    | with all of the words       with the exact phrase       with at least one of the words       without the words                                      | 10 results  Google Search                       |        |  |  |  |  |
| Search:<br>Content:                                                                                                    | <ul> <li>All books</li> <li>Limited preview and full view</li> <li>Full view only</li> <li>All content</li> <li>Books</li> <li>Magazines</li> </ul> | ◎ Google eBooks only                            |        |  |  |  |  |
| Language                                                                                                    | Return pages written in                                                                                                    | any language 👻                                  |        |  |  |  |  |
| Title                                                                                                    | Return books with the title                                                                                                    | e.g. Books and Culture                          |        |  |  |  |  |
| Author                                                                                                    | Return books written by                                                                                                    | e.g. Hamilton Mabie or "Hamilton Wright Mabie"  |        |  |  |  |  |
| Publisher                                                                                                    | Return books published by                                                                                                    | e.g. O'Reilly                                   |        |  |  |  |  |
| Subject                                                                                                    | Return books on subject                                                                                                    | e.g.Medieval History or "Medieval History"      |        |  |  |  |  |
| ISBN                                                                                                    | Return books with the ISBN                                                                                                    | e.g. 0060930314                                 |        |  |  |  |  |
| ISSN                                                                                                    | Return serials with the ISSN                                                                                                    | e.g. 0161-7370                                  |        |  |  |  |  |
| Your browser is not fully supported. For full functionality, please upgrade to the most recent version of Google Chrome, Internet Explorer, or Firefox. |                                                                                                    |                                                 |        |  |  |  |  |
| ]                                                                                                    | ©2011 Googl                                                                                                    |                                                 | Ŧ      |  |  |  |  |
|                                                                                                    |                                                                                                    | 🌍 Internet   Protected Mode: Off 🛛 🖓 💌 🔍 100% 💌 |        |  |  |  |  |

### But Google ≠Everything

- There is no free lunch. Google is great but it doesn't own the Web – in particular the research materials and contents that it indexes;
- The Library already paid for a lot of e-journals, e-books, enewspapers so that you can access free online
- And remember, still not everything is in electronic format or online
- So, if you only rely on Google, you are going to miss a lot.

### Why You Can't Trust Everything You Found on the Internet

### • Evaluation Criteria:

- Who created it? Are they trustworthy? Are they who they say they are? Is it a personal web page or an organizational web page?
- When was it created and updated? Click on the related links how many dead links are there?
- What are the target audience? Are there advertising on it?
- What is the tone and design of it?
- Are the contents objective? Who sponsored it?
- Something just doesn't add up? Too good to be true?